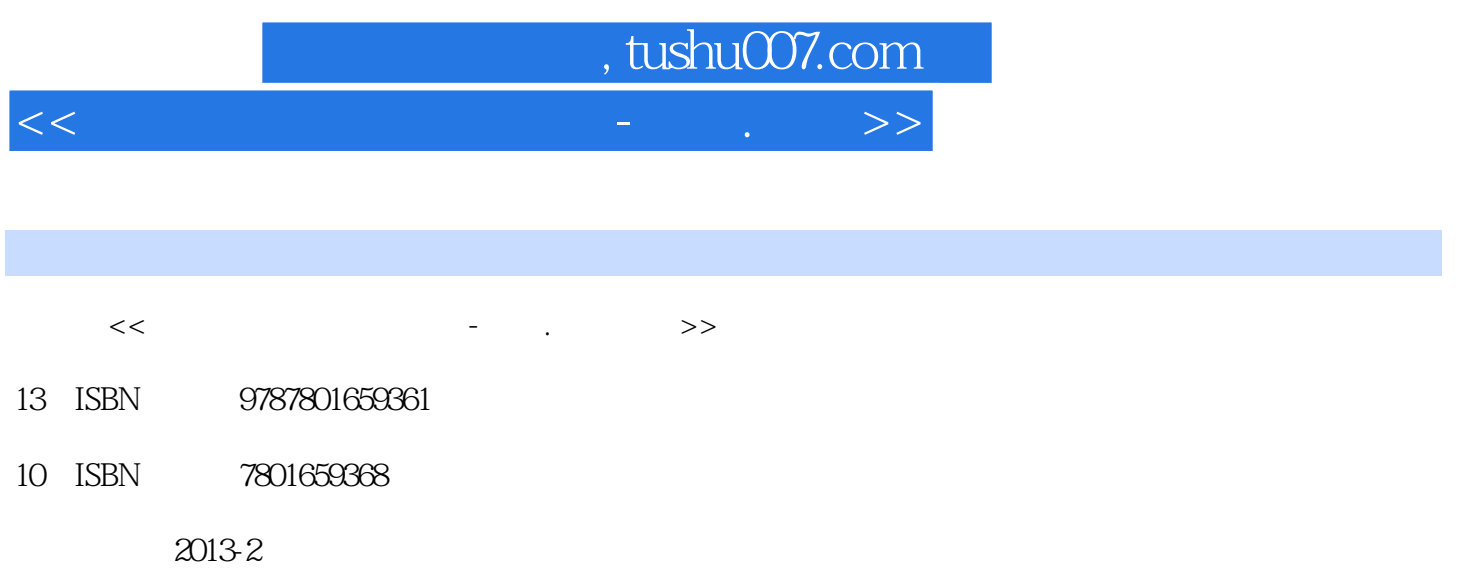

PDF

## 更多资源请访问:http://www.tushu007.com

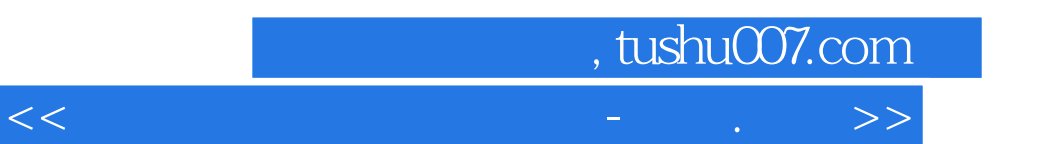

 $\kappa$  $\frac{1}{\sqrt{N}}$  $\mathcal{D}$  $\frac{1}{\sqrt{2\pi}}$ 

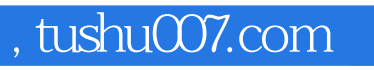

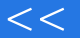

 $<<$  and the set of the set of the set of the set of the set of the  $>>$ 

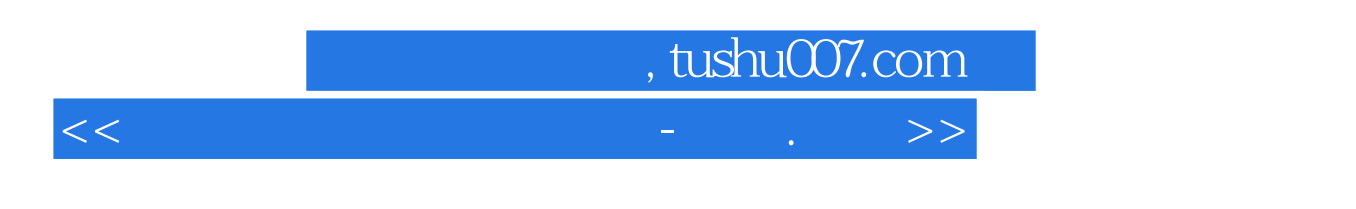

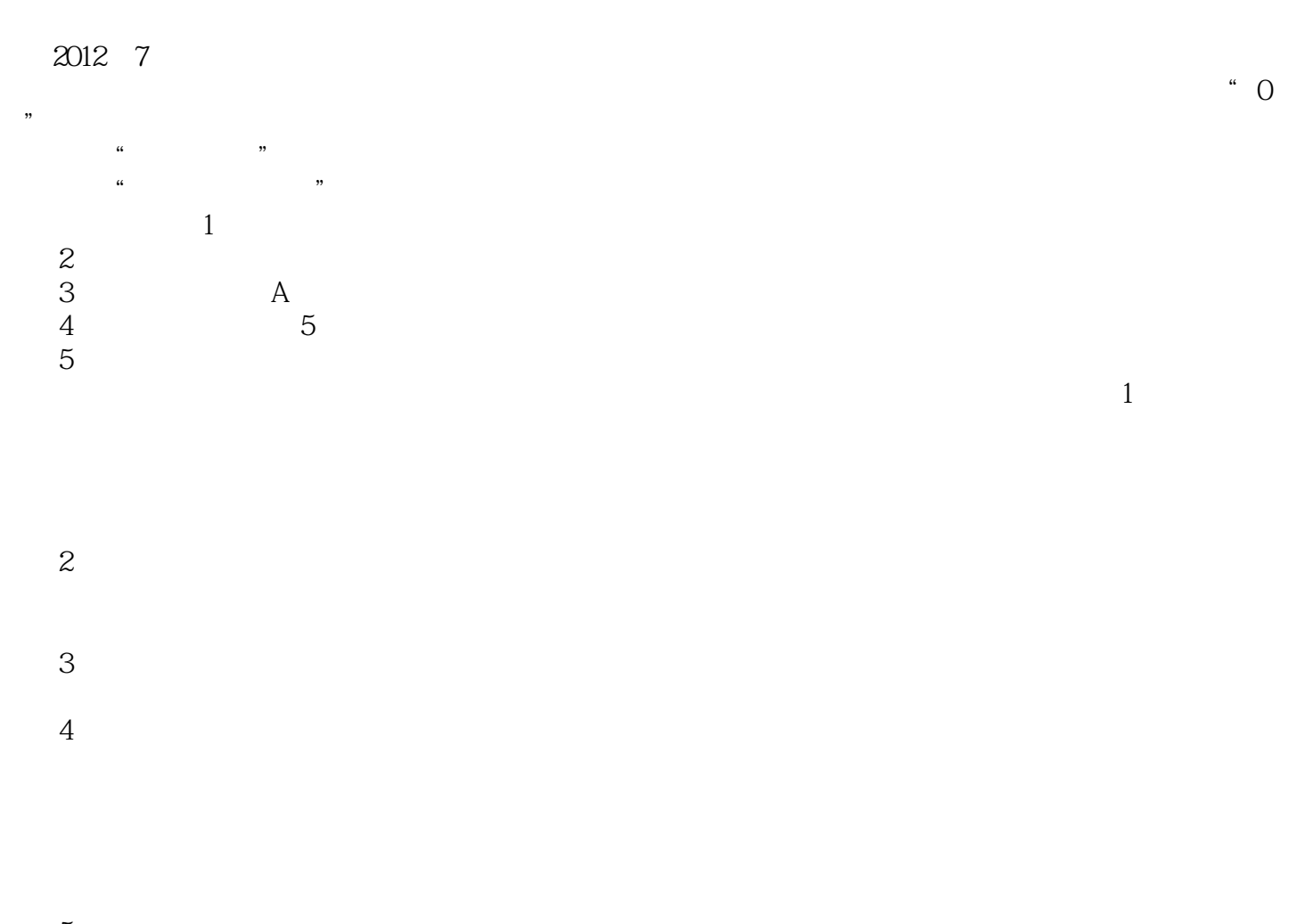

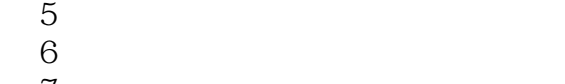

 $7$  $8$ 

 $9$ 

*Page 4*

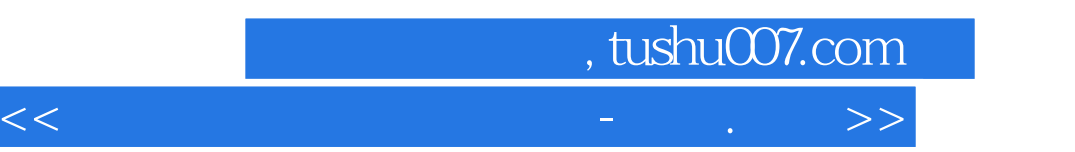

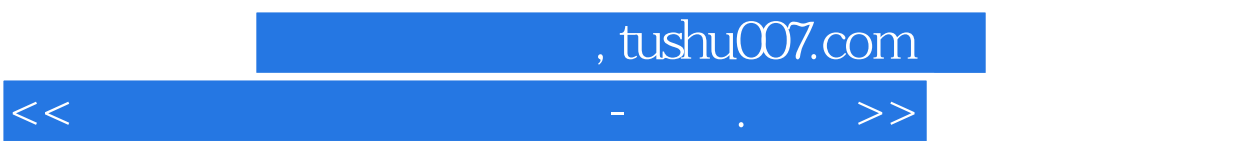

本站所提供下载的PDF图书仅提供预览和简介,请支持正版图书。

更多资源请访问:http://www.tushu007.com